## **Inhaltsverzeichnis**

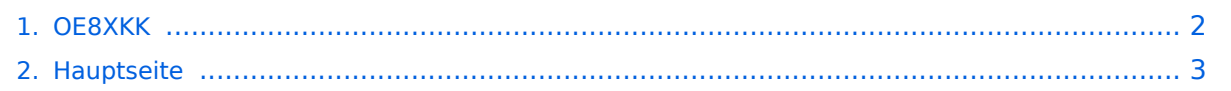

## <span id="page-1-0"></span>**OE8XKK**

Das Inhaltsformat pdf wird vom Inhaltsmodell Wikitext nicht unterstützt.

Zurück zur Seite [Hauptseite.](#page-2-0)

## <span id="page-2-0"></span>**Quelltext der Seite Hauptseite**

Sie sind nicht berechtigt, die Seite zu bearbeiten. Gründe:

- Die Aktion, welche Sie beantragt haben, ist auf Benutzer beschränkt, welche einer der Gruppen ["Administratoren](https://wiki.oevsv.at/w/index.php?title=Project:Administratoren&action=view), [Sichter,](https://wiki.oevsv.at/w/index.php?title=Project:Sichter&action=view) [Prüfer"](https://wiki.oevsv.at/w/index.php?title=Project:Pr%C3%BCfer&action=view) angehören.
- Die Aktion, welche Sie beantragt haben, ist auf Benutzer beschränkt, welche der Gruppe "editor" angehören.
- Diese Seite wurde geschützt, um Bearbeitungen sowie andere Aktionen zu verhindern.

Sie können den Quelltext dieser Seite betrachten und kopieren.

[[Kategorie:D-Star]] ====D-Star Repeater OE8XKK:==== Das klassische Relais in OE8 ist jetzt am Pyramidenkogel im Zentralraum Kärnten QRV. {| |Kanal |Ausgabe |Eingabe |Ablage |- |R0X |145,6125 |145, 0125 | -0,6MHz |} ===== Grundeinstellung ===== Folgende Einstellungen sind empfohlen: {| |UR |CQCQCQ |- |RPT1 |OE8XKK C |- |RPT2 |leer oder OE88KK G wenn besondere Funktionen wie Echo oder Verbindung zu anderen Gateways erwünscht. |} ===== ECHO ===== mit der Funktion "ECHO" kann eine kurze Nachricht aufgesprochen werden. Dies ist vor allem dann nützlich, wenn man die Qualität der eigenen Aussendung abhören will. Die Nachricht wird nur einmal wiedergegeben und ist anschliessend gelöscht. Einstellung: in "YOUR" wird '''OE8XKK E''' eingegeben. RPT1 und RPT2 bleiben mit OE8XKK C und OE8XKK G gleich. ===== INFO ===== mit dieser Funktion kann die Information über den Repeater abgefragt werden. Einstellung: in "YOUR" wird '''OE8XKK I''' eingegeben RPT1 und RPT2 bleiben gleich. ==== Interessante Links ==== ===== Status ===== \* https://rch.selfip.com/ \* '''http://www.dstarusers.org/''' \* Last Heard: http://www. jfindu.net/dstarlh.aspx?rptr=OE8XKK \* Karte der Repeater: http://www.jfindu.net/DSTARRepeaters.aspx \* Repeaterliste: http://www.dstarusers.org/repeaters.php \* Repeater von OE8XKK: http://www.jfindu.net /DSTARRepeaters.aspx?gw=OE8XKK \* Verbindungen der letzten 14 Tage: http://www.dstarusers.org /viewrepeater.php?system=OE8XKK \* D-STAR Usage Monitor:http://nj6n.com/dplusmon/ ===== Tools ===== \* Calculator: http://www.dstarinfo.com/Calculator/DSTAR%20Web%20Calculator.aspx \* DPRS: http://www.jfindu. net/DSTARReports.aspx \* D-Term: http://www.d-term.de/?language=german ===== Registrierung ===== \* '''https://rch.selfip.com/Dstar.do''' \* überprüfen: http://dstar.prgm.org/cgi-bin/dstar-regcheck \* Beschreibung (englisch): http://www.dstargateway.org/D-Star\_Registration.html ===== Dokumentation ===== \* '''http://www. amateurfunk-digital.de/downloads/doc/D-STAR-Handbuch.pdf''' \* http://www.amateurfunk-digital.de/wiki /FrontPage \* http://dsync.dstarusers.org/info \* D-Star Californien: http://www.dstar.ca/index.html \* http://www. dstarinfo.com/ ===== Sonstiges ===== \* Datenschnittstelle: http://www.kh-gps.de/dstar\_data.htm \* '''Infos von DB0WUN: http://www.db0wun.de/Infos.html''' \* http://dstar.prgm.org/dstar-links.html

Die folgende Vorlage wird auf dieser Seite verwendet:

[Vorlage:Box Note](https://wiki.oevsv.at/wiki/Vorlage:Box_Note) [\(Quelltext anzeigen\)](https://wiki.oevsv.at/w/index.php?title=Vorlage:Box_Note&action=edit) (schreibgeschützt)

Zurück zur Seite [Hauptseite.](#page-2-0)